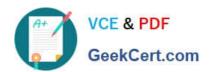

# C\_TS452\_2020<sup>Q&As</sup>

SAP Certified Application Associate - SAP S/4HANA Sourcing and Procurement

### Pass SAP C\_TS452\_2020 Exam with 100% Guarantee

Free Download Real Questions & Answers PDF and VCE file from:

https://www.geekcert.com/c\_ts452\_2020.html

100% Passing Guarantee 100% Money Back Assurance

Following Questions and Answers are all new published by SAP Official Exam Center

- Instant Download After Purchase
- 100% Money Back Guarantee
- 365 Days Free Update
- 800,000+ Satisfied Customers

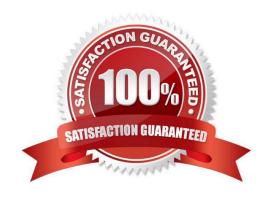

#### https://www.geekcert.com/c\_ts452\_2020.html 2024 Latest geekcert C\_TS452\_2020 PDF and VCE dumps Download

#### **QUESTION 1**

You post an invoice with invoice reduction. What can you observe in the system? Note: There are 2 correct answers to this question.

- A. The invoice is blocked for payment until the supplier confirms the credit memo receipt.
- B. A message is created that can be issued to the supplier as a notification of a credit memo posting.
- C. Two accounting documents are created: one for the invoice posting and one for the credit memo posting.
- D. Only one accounting document is created containing both the invoice and the credit memo postings.

Correct Answer: BC

#### **QUESTION 2**

Which field controls the creation of a scheduling agreement with release documentation?

- A. JIT Indicator
- B. Creation Profile
- C. Item Category
- D. Agreement Type

Correct Answer: D

#### **QUESTION 3**

How can you completely block a material for procurement in a plant? Note: There are 2 correct answers to this question.

- A. Create a blocking entry in the supplier master record.
- B. Create a quota arrangement entry with a quantity of zero.
- C. Use a relevant plant-specific material status in the material master.
- D. Create an entry in the source list with a blocking indicator and NO supplier.

Correct Answer: AC

#### **QUESTION 4**

Goods from a supplier arrive at your warehouse. However, you do NOT want these goods to be part of your inventory yet. What is the procedure for recording the conditional goods receipt (GR)?

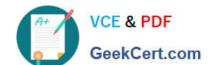

## https://www.geekcert.com/c\_ts452\_2020.html 2024 Latest geekcert C\_TS452\_2020 PDF and VCE dumps Download

Please choose the correct answer.

- A. Make a note in the purchase order and wait until the conditions for accepting the delivery are met.
- B. Post a goods receipt to non-valuated GR blocked stock.
- C. Post a goods receipt to valuated GR blocked stock.
- D. Select the blocked stock type when posting the goods receipt.

Correct Answer: B

#### **QUESTION 5**

You are posting a goods receipt without a corresponding purchase order (PO) in the system. Which of the following are prerequisites for automatic generation of the PO at the time of goods receipt?

There are 2 correct answers to this question.

- A. The delivered material is a valuated stock material.
- B. A central purchasing organization is assigned to the plant in Customizing.
- C. The goods receipt to be posted is intended for consumption.
- D. Automatic purchase order generation is activated for the movement type in Customizing.

Correct Answer: BD

C TS452 2020 Practice Test C TS452 2020 Exam Questions C TS452 2020 Braindumps